*Composite Construction in Buildings Formulas...* 1/8

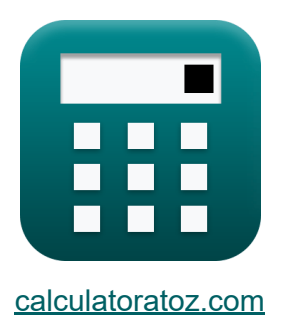

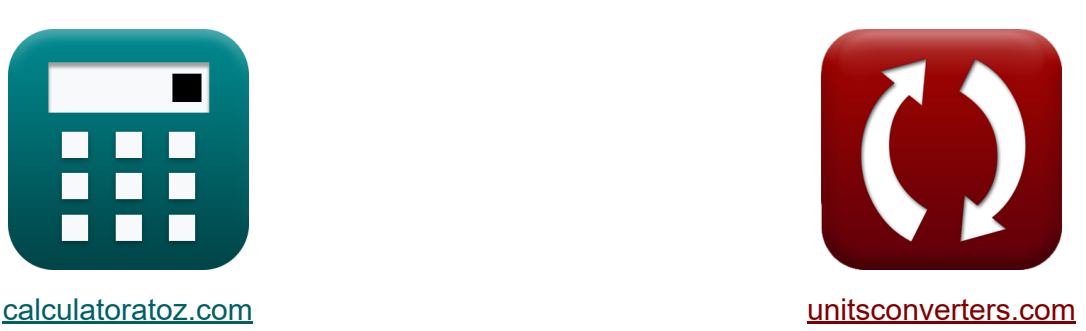

# **Construcción compuesta en edificios Fórmulas**

**iCalculadoras! iEjemplos! iConversiones!** 

¡Ejemplos!

Marcador **[calculatoratoz.com](https://www.calculatoratoz.com/es)**, **[unitsconverters.com](https://www.unitsconverters.com/es)**

Cobertura más amplia de calculadoras y creciente - **¡30.000+ calculadoras!** Calcular con una unidad diferente para cada variable - **¡Conversión de unidades integrada!**

La colección más amplia de medidas y unidades - **¡250+ Medidas!**

¡Siéntete libre de COMPARTIR este documento con tus amigos!

*[Por favor, deje sus comentarios aquí...](https://docs.google.com/forms/d/e/1FAIpQLSf4b4wDgl-KBPJGChMJCxFlqrHvFdmw4Z8WHDP7MoWEdk8QOw/viewform?usp=pp_url&entry.1491156970=Construcci%C3%B3n%20compuesta%20en%20edificios%20F%C3%B3rmulas)*

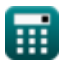

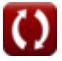

# **Lista de 13 Construcción compuesta en edificios Fórmulas**

## **Construcción compuesta en edificios**

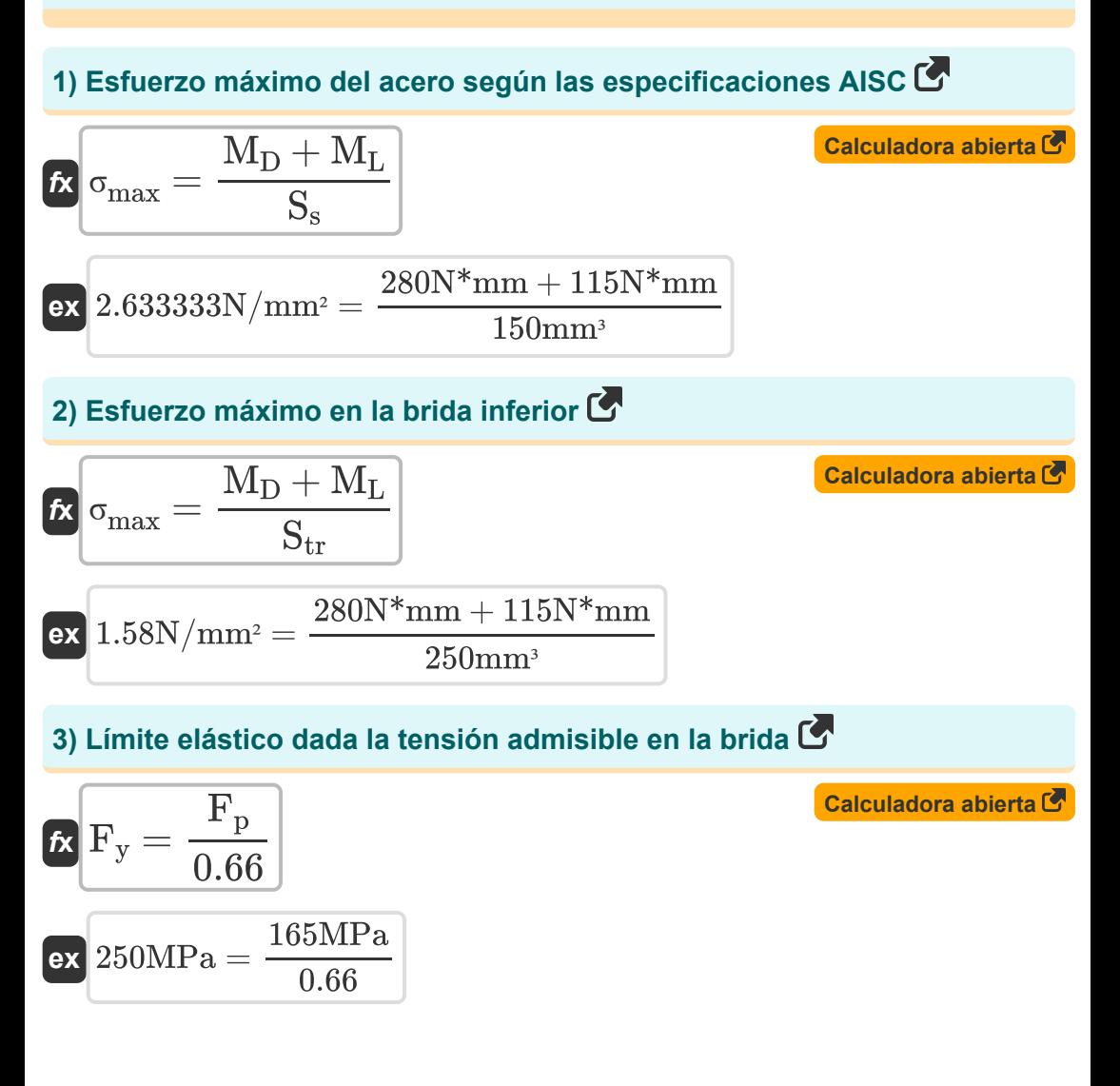

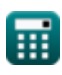

#### **4) Módulo de sección de sección compuesta transformada dada la tensión máxima en el ala inferior**

$$
\boxed{\textit{fs}}_{tr} = \frac{M_D + M_L}{\sigma_{max}}
$$
   
   
   
 Calculate  $C$ 

$$
\boxed{\text{ex}} 181.1927\text{mm}^3 = \frac{280\text{N}^* \text{mm} + 115\text{N}^* \text{mm}}{2.18\text{N}/\text{mm}^2}
$$

**5) Módulo de sección de una viga de acero dada la tensión máxima del acero según las especificaciones AISC** 

| $S_s = \frac{M_D + M_L}{\sigma_{\text{max}}}$                                                              | Calculate a $\sigma$ |
|----------------------------------------------------------------------------------------------------|----------------------|
| ex $181.1927 \text{mm}^3 = \frac{280 \text{N}^* \text{mm} + 115 \text{N}^* \text{mm}}{2.18 \text{N/mm}^2}$ |                      |
| 6) Momento de carga muerta dada la tensión máxima del acero según las<br>conselificasiano o AIGG           |                      |

**especificaciones AISC** 

$$
\boldsymbol{\overline{\kappa}}|\overline{\mathrm{M_{D}}} = (\sigma_{\mathrm{max}} \cdot \mathrm{S_{s}}) - \mathrm{M_{L}}
$$

**[Calculadora abierta](https://www.calculatoratoz.com/es/dead-load-moment-given-maximum-steel-stress-as-per-aisc-specifications-calculator/Calc-44016)** 

**[Calculadora abierta](https://www.calculatoratoz.com/es/dead-load-moment-given-maximum-stress-in-bottom-flange-calculator/Calc-10302)** 

**ex** 212N\*mm = (2.18N/mm² ⋅ 150mm³) − 115N\*mm

**7) Momento de carga muerta dada la tensión máxima en el ala inferior** 

$$
\boldsymbol{\kappa} \fbox{M}_\mathrm{D} = (\sigma_{\max} \cdot \mathrm{S_{tr}}) - \mathrm{M}_\mathrm{L} \big]
$$

$$
\boxed{430\mathrm{N}^*\mathrm{mm} = (2.18\mathrm{N/mm^2} \cdot 250\mathrm{mm}^3) - 115\mathrm{N}^*\mathrm{mm}}
$$

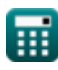

**ex**

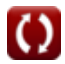

*Composite Construction in Buildings Formulas...* 4/8

**8) Momento de carga muerta dada la tensión unitaria máxima en acero** 

$$
\begin{aligned} \textbf{\textit{k}}\textbf{\textit{M}}_\textbf{D} &= \left(\sigma_{\text{max}} - \left(\frac{M_\text{L}}{S_\text{tr}}\right)\right)\cdot S_\text{s} \\ \textbf{ex}~ &258N^* \text{mm} = \left(2.18N/\text{mm}^2 - \left(\frac{115N^* \text{mm}}{250\text{mm}^3}\right)\right)\cdot 150\text{mm}^3 \end{aligned}
$$

**9) Momento de carga viva dada la tensión máxima del acero según las especificaciones AISC** 

$$
\boldsymbol{\kappa} \boldsymbol{\mathrm{M_{L}}} = \left(\sigma_{\max} \cdot \boldsymbol{\mathrm{S}_{\mathrm{s}}}\right) - \boldsymbol{\mathrm{M}_{\mathrm{D}}}
$$

 $\overline{\textbf{ex}}$  47N\*mm = (2.18N/mm² · 150mmª)  $-$  280N\*mm

#### **10) Momento de carga viva dada la tensión máxima en el ala inferior**

$$
\begin{array}{l} \hbox{$\rm \pounds$} \boxed{\rm M_L = (\sigma_{max} \cdot S_{tr}) - M_D} \hskip 3.3cm \hbox{Caiculadora abierta C} \cr \hbox{ex} \boxed{265 \rm N*mm = (2.18 \rm N/mm^2 \cdot 250 mm^3) - 280 \rm N*mm} \cr \end{array}
$$

#### **11) Momento de carga viva dada la tensión unitaria máxima en acero**

$$
\begin{aligned} \textbf{K}~\mathbf{M}_{\text{L}}&=\left(\sigma_{\text{max}}-\left(\frac{\text{M}_{\text{D}}}{\text{S}_{\text{s}}}\right)\right)\cdot\text{S}_{\text{tr}} \end{aligned} \quad \textbf{Calculadora abierta}^{\textbf{Calculadora abierta}^{\textbf{C}}}
$$
ex
$$
78.333333N*mm=\left(2.18N/mm^2-\left(\frac{280 N*mm}{150 mm^3}\right)\right)\cdot 250 mm^3
$$

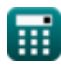

**[Calculadora abierta](https://www.calculatoratoz.com/es/live-load-moment-given-maximum-steel-stress-as-per-aisc-specifications-calculator/Calc-44018)** 

*Composite Construction in Buildings Formulas...* 5/8

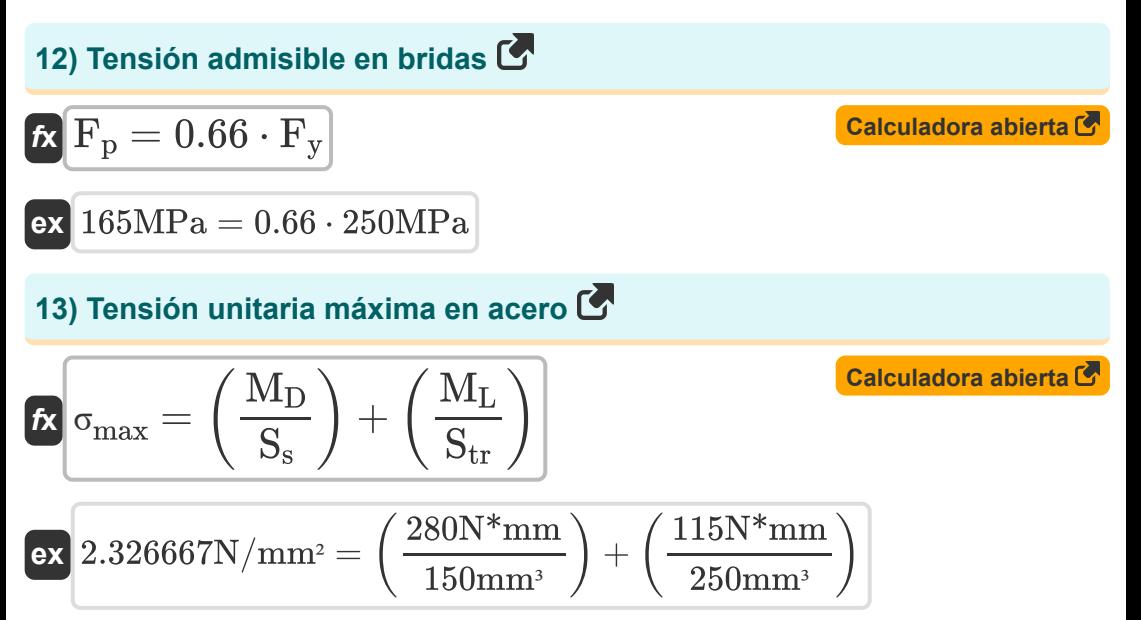

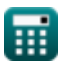

# **Variables utilizadas**

- **F<sup>p</sup>** Tensión permitida del rodamiento *(megapascales)*
- **F<sup>y</sup>** Límite elástico del acero *(megapascales)*
- **M<sup>D</sup>** Momento de carga muerta *(newton milímetro)*
- **M<sup>L</sup>** Momento de carga viva *(newton milímetro)*
- **S<sup>s</sup>** Módulo de sección de viga de acero *(Milímetro cúbico)*
- **Str** Módulo de sección de sección transformada *(Milímetro cúbico)*
- **σmax** Estrés máximo *(Newton por milímetro cuadrado)*

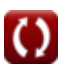

**Composite Construction in Buildings Formulas...** 7/8

### **Constantes, funciones, medidas utilizadas**

- **Medición: Volumen** in Milímetro cúbico (mm<sup>3</sup>) *Volumen Conversión de unidades*
- Medición: **Presión** in megapascales (MPa) *Presión Conversión de unidades*
- Medición: **Esfuerzo de torsión** in newton milímetro (N\*mm) *Esfuerzo de torsión Conversión de unidades*
- Medición: **Estrés** in Newton por milímetro cuadrado (N/mm²), megapascales (MPa) *Estrés Conversión de unidades*

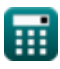

*Composite Construction in Buildings Formulas...* 8/8

### **Consulte otras listas de fórmulas**

- **Diseño de tensión permitida Fórmulas**
- **Placas base y de soporte Fórmulas**
- **Estructuras de acero conformadas en frío o de peso ligero Fórmulas**
- **Construcción compuesta en edificios Fórmulas**
- **Diseño de refuerzos bajo cargas. Fórmulas**
- **Webs bajo cargas concentradas Fórmulas**

¡Siéntete libre de COMPARTIR este documento con tus amigos!

### **PDF Disponible en**

[English](https://www.calculatoratoz.com/PDF/Nodes/12358/Composite-construction-in-buildings-Formulas_en.PDF) [Spanish](https://www.calculatoratoz.com/PDF/Nodes/12358/Composite-construction-in-buildings-Formulas_es.PDF) [French](https://www.calculatoratoz.com/PDF/Nodes/12358/Composite-construction-in-buildings-Formulas_fr.PDF) [German](https://www.calculatoratoz.com/PDF/Nodes/12358/Composite-construction-in-buildings-Formulas_de.PDF) [Russian](https://www.calculatoratoz.com/PDF/Nodes/12358/Composite-construction-in-buildings-Formulas_ru.PDF) [Italian](https://www.calculatoratoz.com/PDF/Nodes/12358/Composite-construction-in-buildings-Formulas_it.PDF) [Portuguese](https://www.calculatoratoz.com/PDF/Nodes/12358/Composite-construction-in-buildings-Formulas_pt.PDF) [Polish](https://www.calculatoratoz.com/PDF/Nodes/12358/Composite-construction-in-buildings-Formulas_pl.PDF) [Dutch](https://www.calculatoratoz.com/PDF/Nodes/12358/Composite-construction-in-buildings-Formulas_nl.PDF)

*3/21/2024 | 7:43:23 AM UTC [Por favor, deje sus comentarios aquí...](https://docs.google.com/forms/d/e/1FAIpQLSf4b4wDgl-KBPJGChMJCxFlqrHvFdmw4Z8WHDP7MoWEdk8QOw/viewform?usp=pp_url&entry.1491156970=Construcci%C3%B3n%20compuesta%20en%20edificios%20F%C3%B3rmulas)*